## UMN サリドマイド使用登録システム [血液疾患] 新規患者の登録

BACK TOP ○ 空線システム 未一ム ○ 料用の方法 ○ 用語の説明 ○ FAO

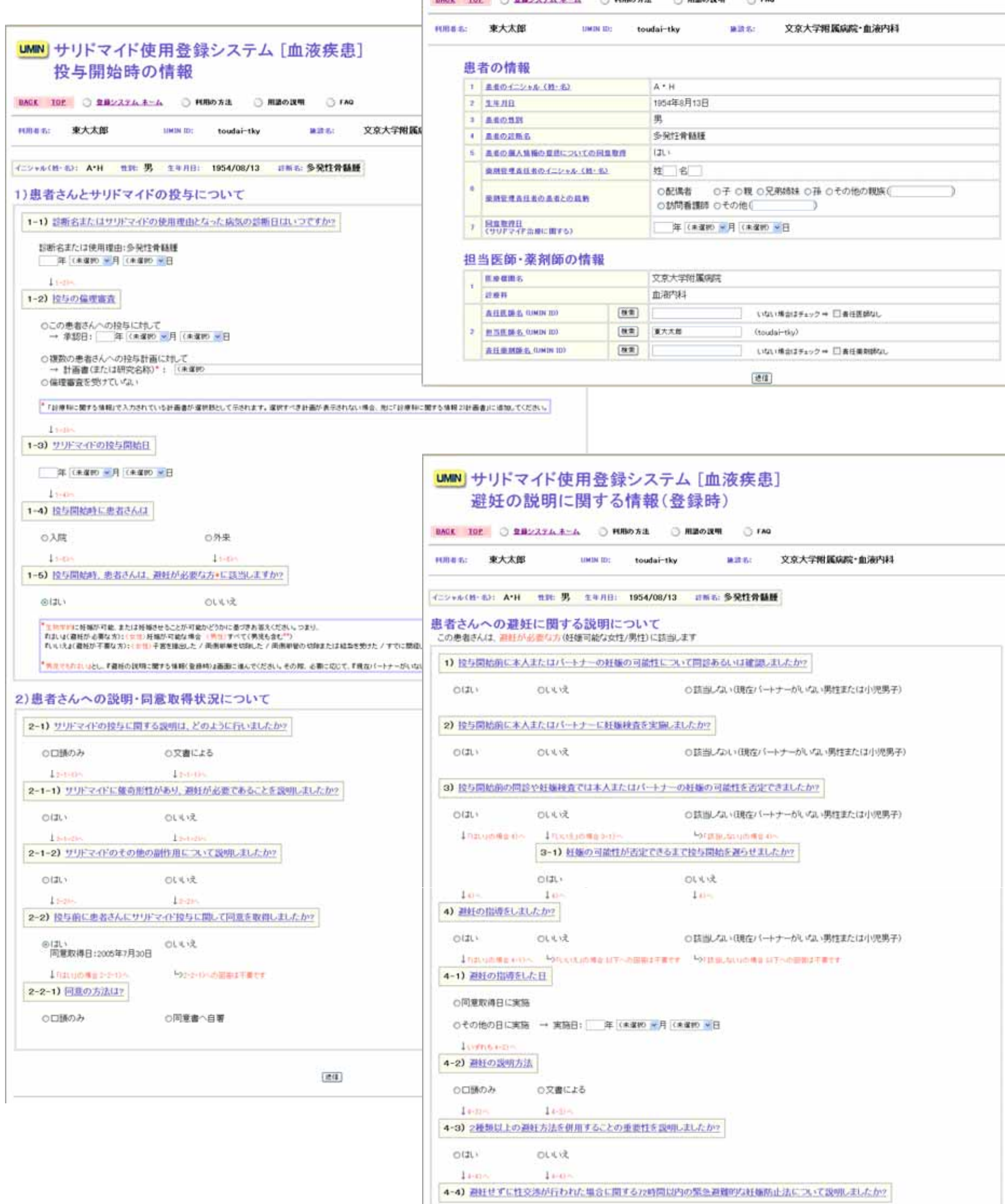

お問い合わせ<br>サリドマイドの血液疾患への使用について:<u>日本臨床血液学会</u><br>本システムの利用方法について:<u>UMPdだシター</u>

 $(8.1)$ 

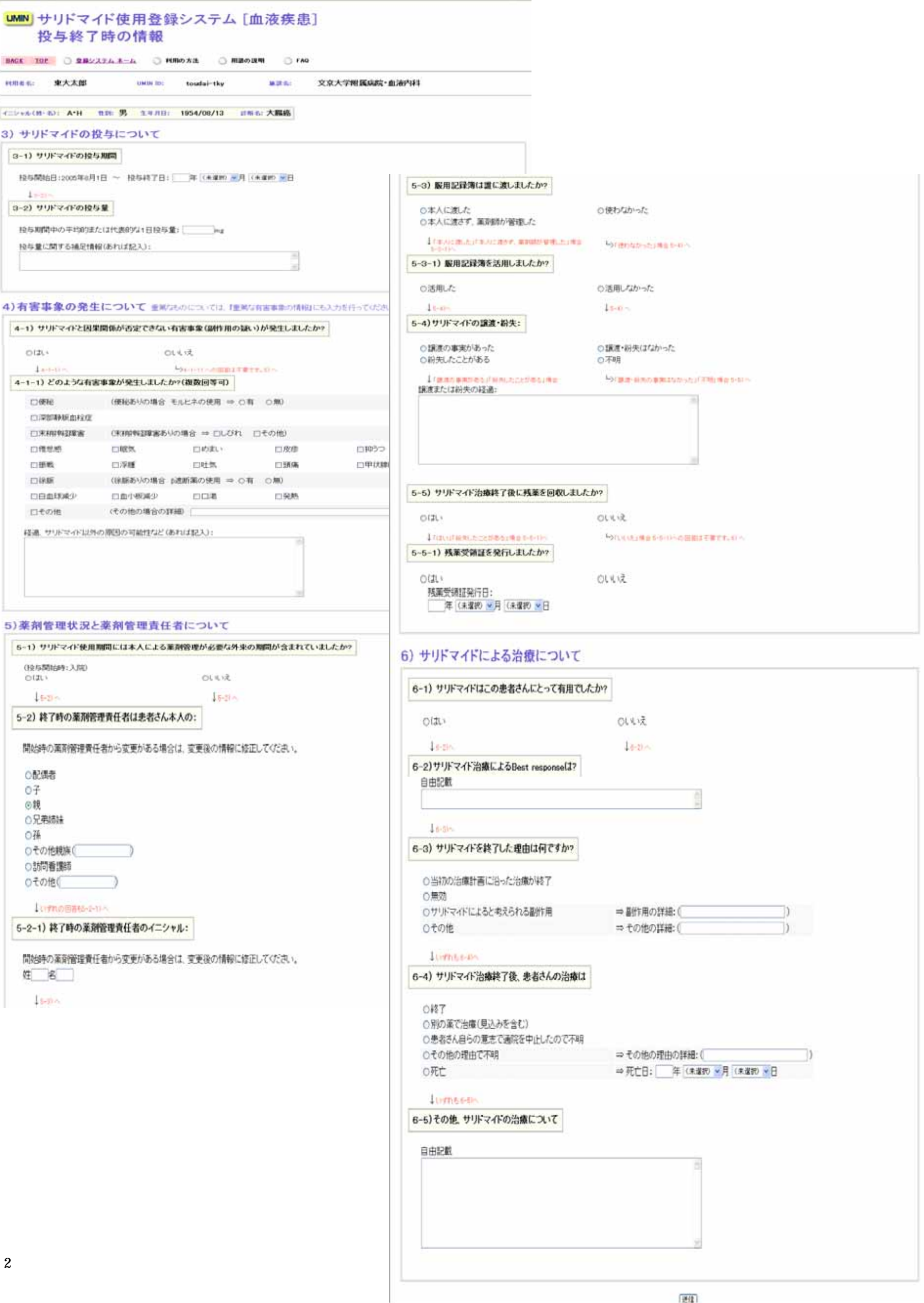

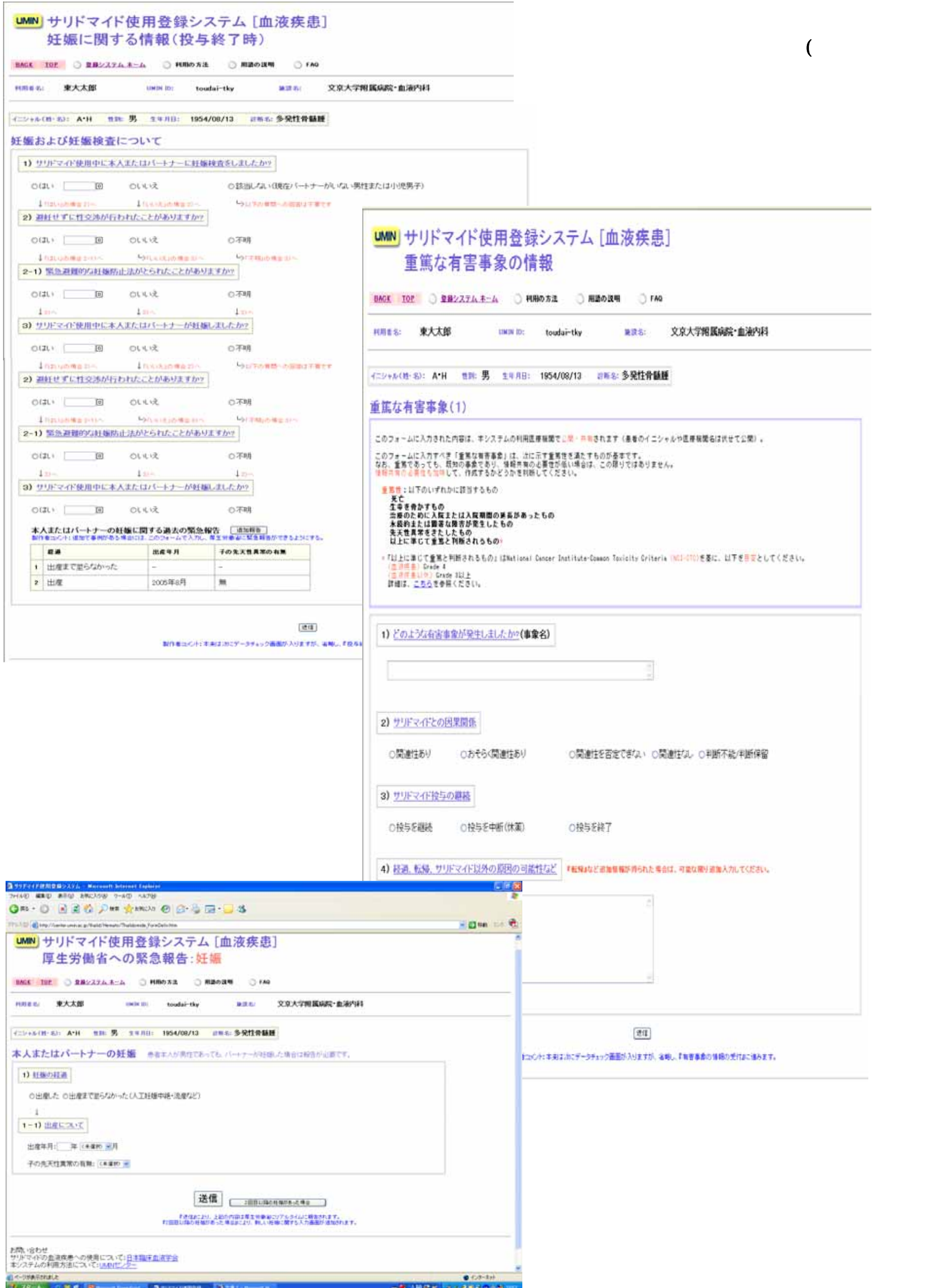

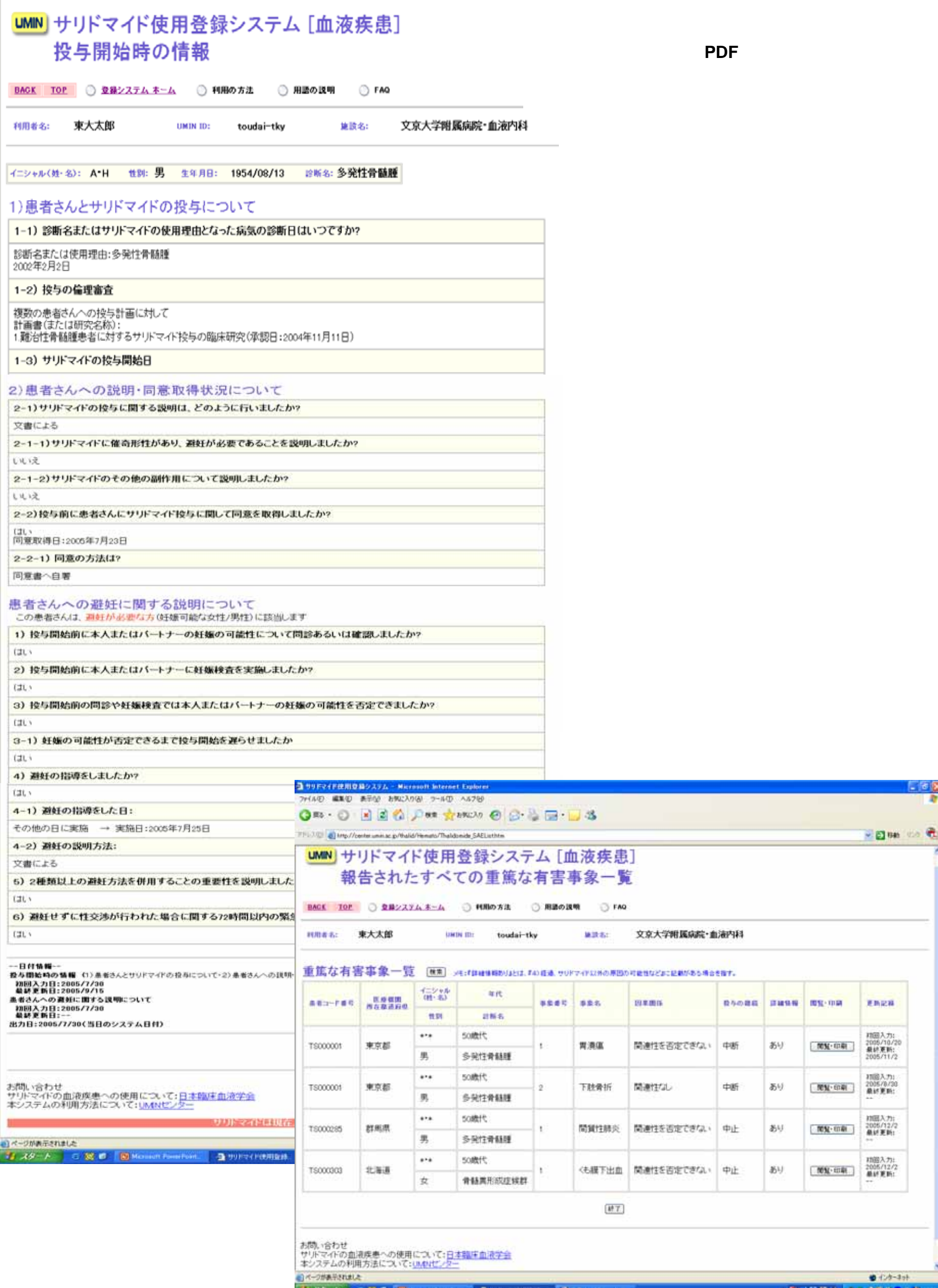

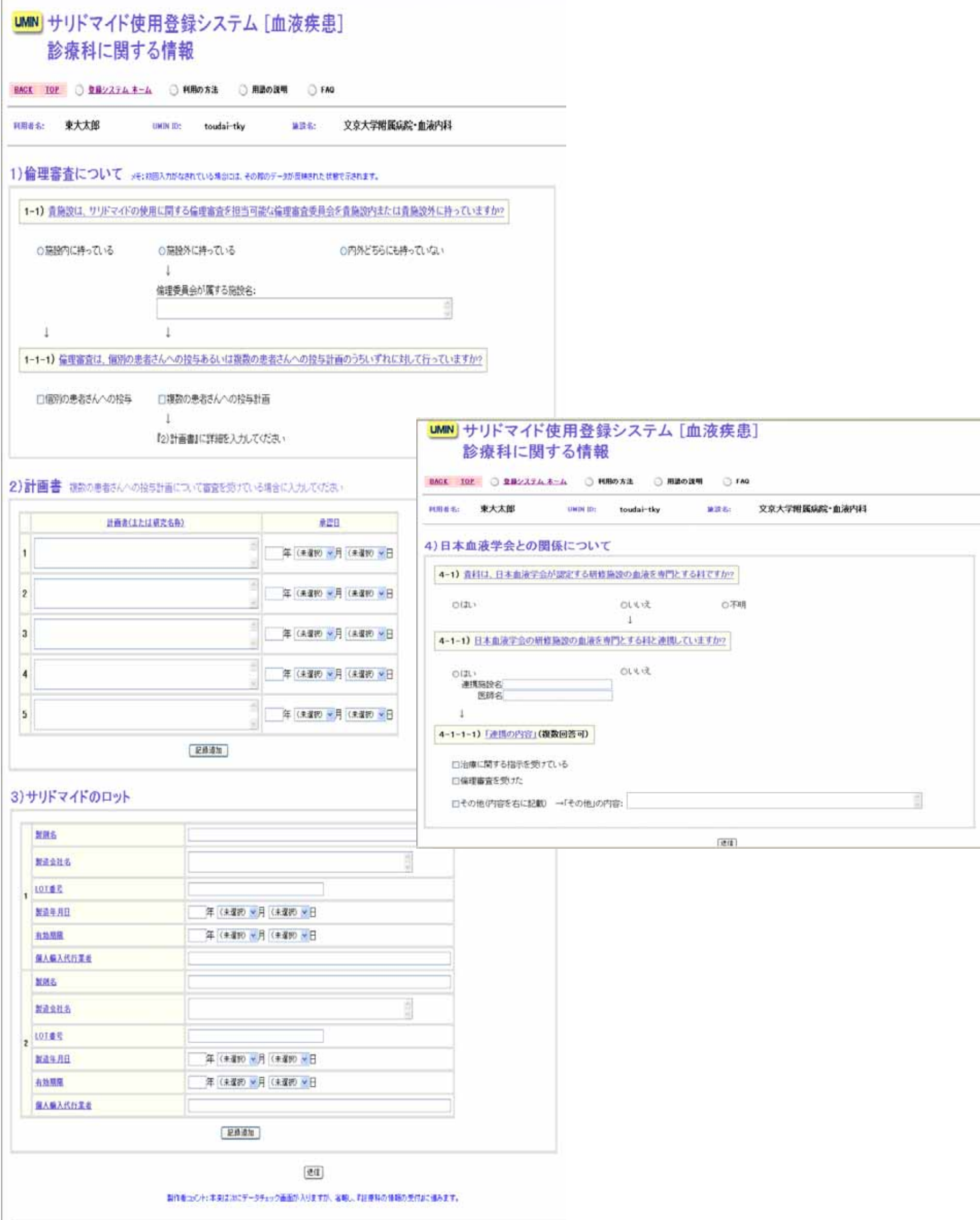